$Cost = D + O + S + N_{Years}$ Refresh D: Design Effort O: Constant Operations Effort S: Number of Sites N: Total Number of Nodes

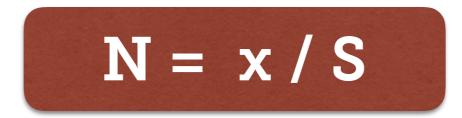